**Павел Агуров** 

# ASP.NET СБОРНИК **РЕЦЕПТОВ**

Санкт-Петербург «БХВ-Петербург» 2010

УДК 681.3.06

ББК 32.973.26-018.2

#### **Агуров П. В.**

А27 ASP.NET. Сборник рецептов. — СПб.: БХВ-Петербург, 2010. — 528 с.: ил. + CD-ROM — (Профессиональное программирование) ISBN 978-5-9775-0521-5

В книге собраны практические советы и примеры, которые помогут при создании веб-приложений с использованием ASP.NET: разработка архитектуры веб-приложения, его отладка, профилирование, защита, конфигурирование, работа с данными и многое другое. Рассмотрены специальные инструменты и утилиты, которые позволяют ускорить и упростить разработку и отладку веб-приложений. Уделено внимание обработке исключений в вебприложениях. Отдельная глава посвящена созданию отчетов в MS Excel. Книга будет полезна не только программистам, которые уже используют в своих разработках ASP.NET, но и тем, кто переходит на технологию ASP.NET с классической ASP или языка PHP. На компакт-диске приведен исходный код рассмотренных примеров.

*Для программистов*

УДК 681.3.06 ББК 32.973.26-018.2

#### **Группа подготовки издания:**

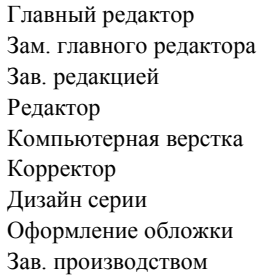

Главный редактор *Екатерина Кондукова* Зам. главного редактора *Игорь Шишигин* Зав. редакцией *Григорий Добин* Редактор *Екатерина Капалыгина* Компьютерная верстка *Ольги Сергиенко* Корректор *Зинаида Дмитриева* Дизайн серии *Инны Тачиной* Оформление обложки *Елены Беляевой* Зав. производством *Николай Тверских* 

Лицензия ИД № 02429 от 24.07.00. Подписано в печать 31.03.10. Формат  $70\times 100^{1}/_{16}$ . Печать офсетная. Усл. печ. л. 42,57. Тираж 1500 экз. Заказ № "БХВ-Петербург", 190005, Санкт-Петербург, Измайловский пр., 29.

Санитарно-эпидемиологическое заключение на продукцию № 77.99.60.953.Д.005770.05.09 от 26.05.2009 г. выдано Федеральной службой по надзору в сфере защиты прав потребителей и благополучия человека.

> Отпечатано с готовых диапозитивов в ГУП "Типография "Наука" 199034, Санкт-Петербург, 9 линия, 12

 $A27$ 

# Оглавление

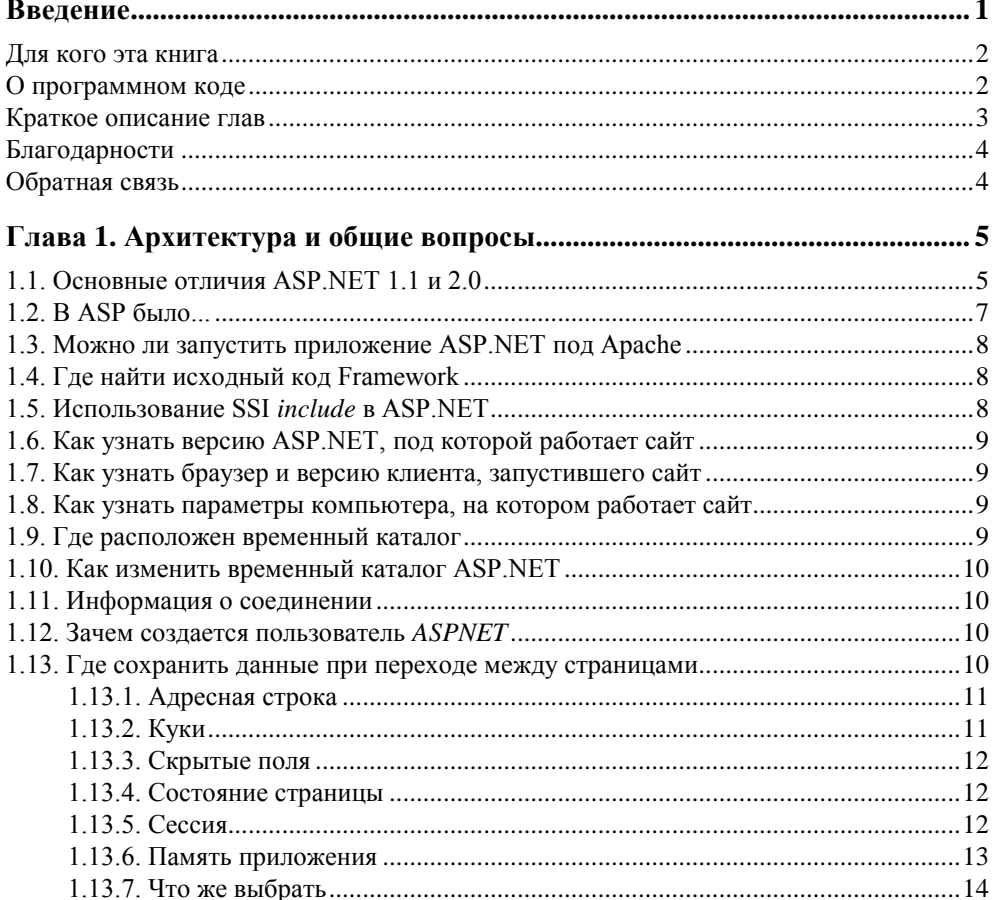

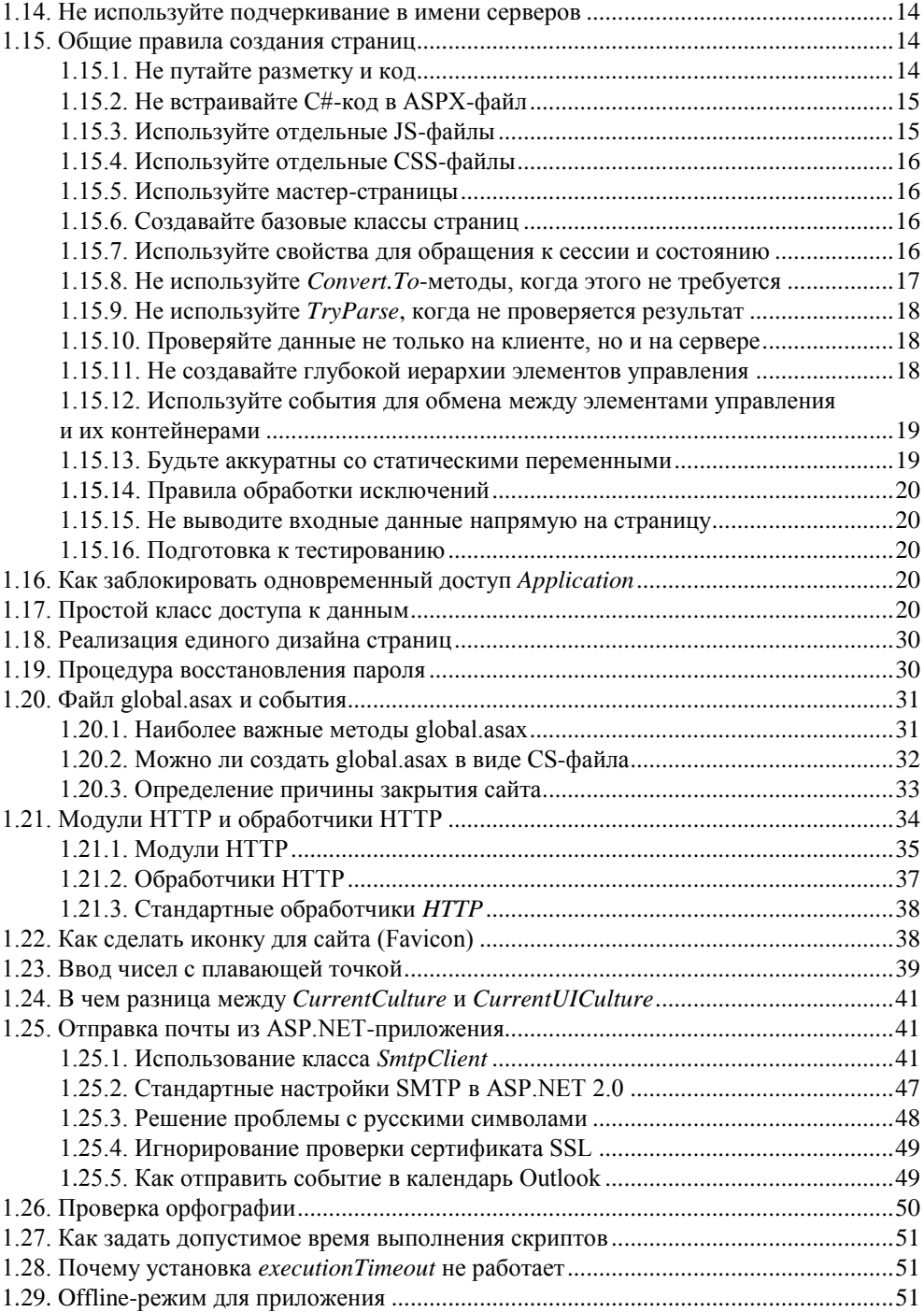

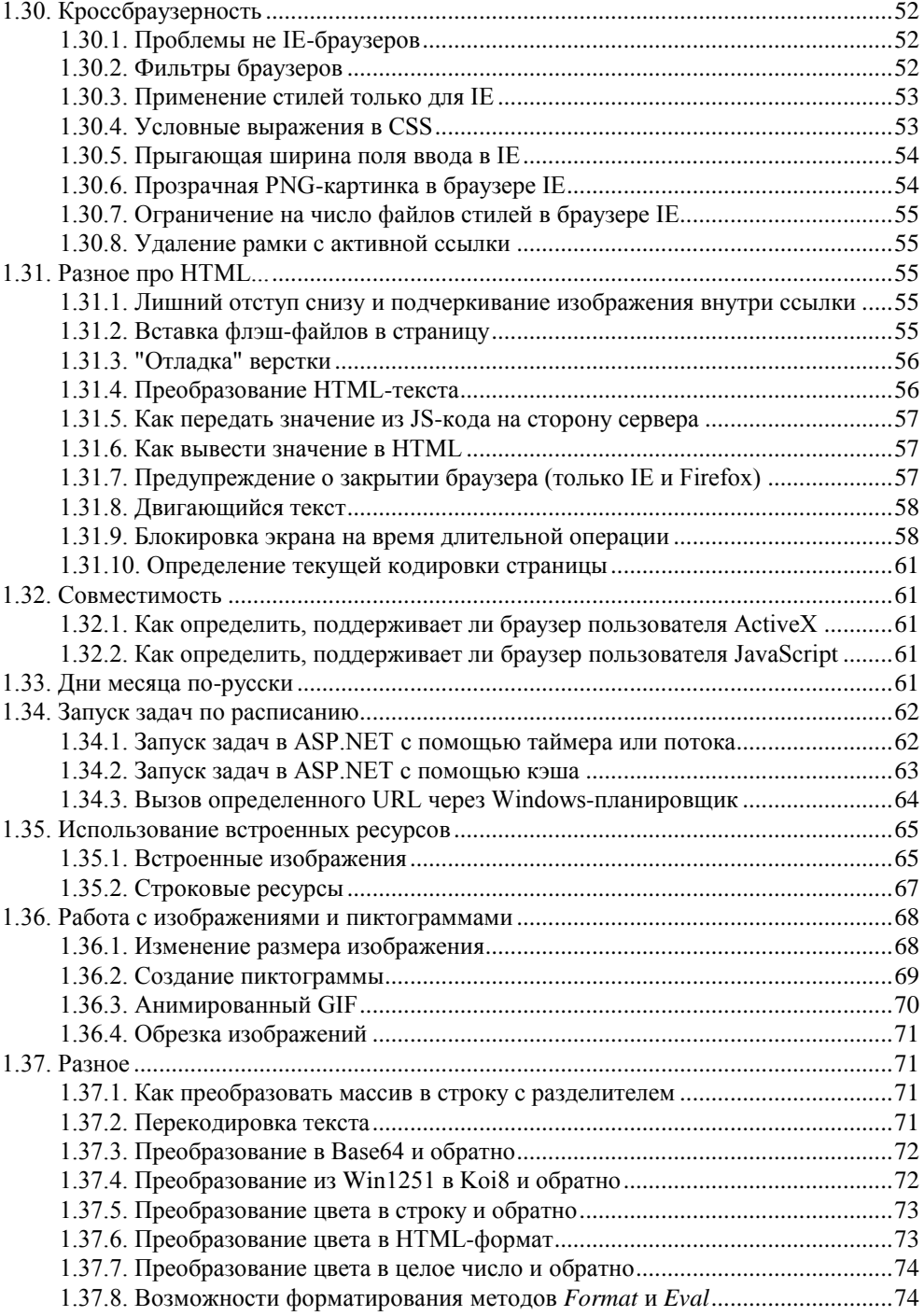

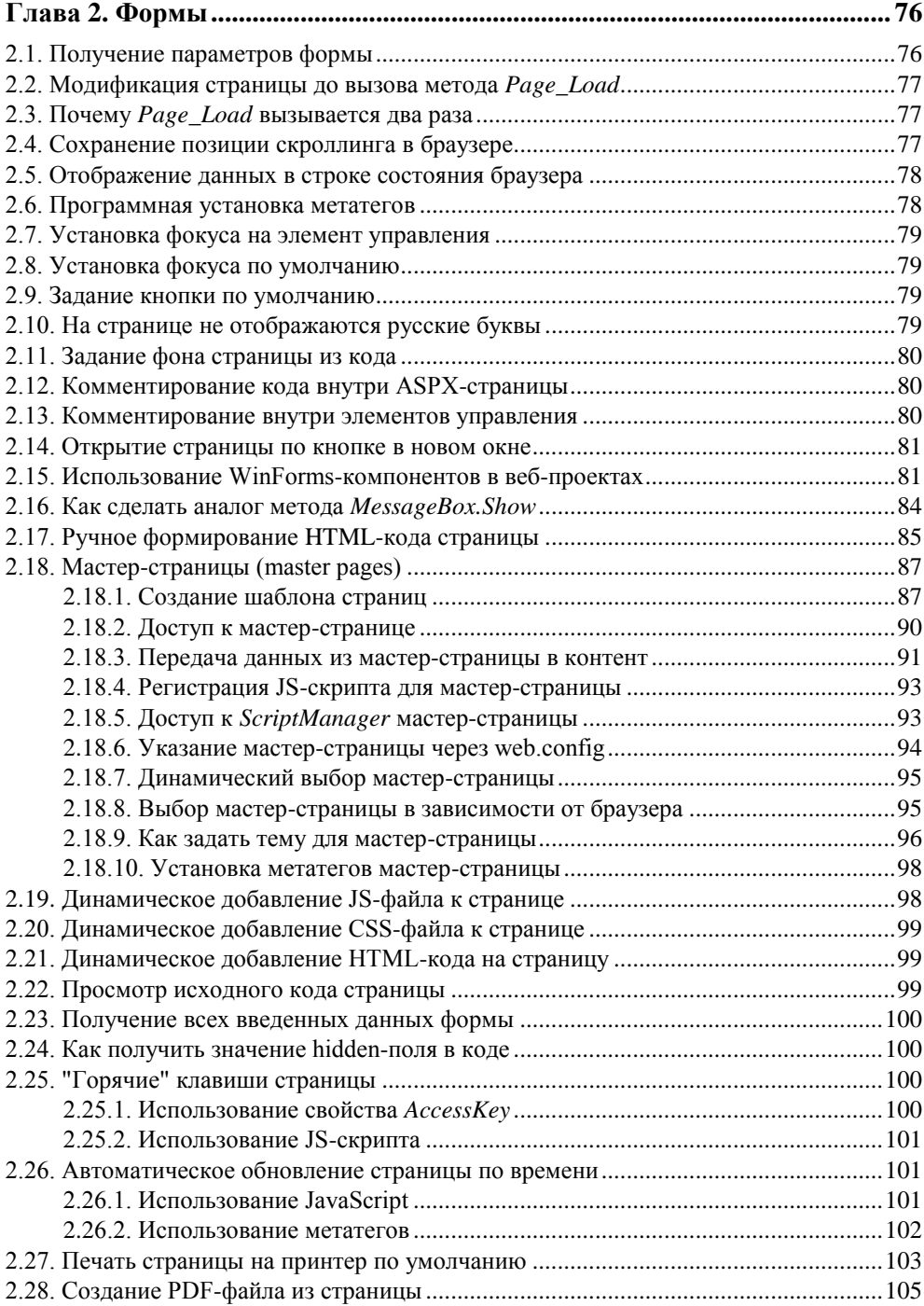

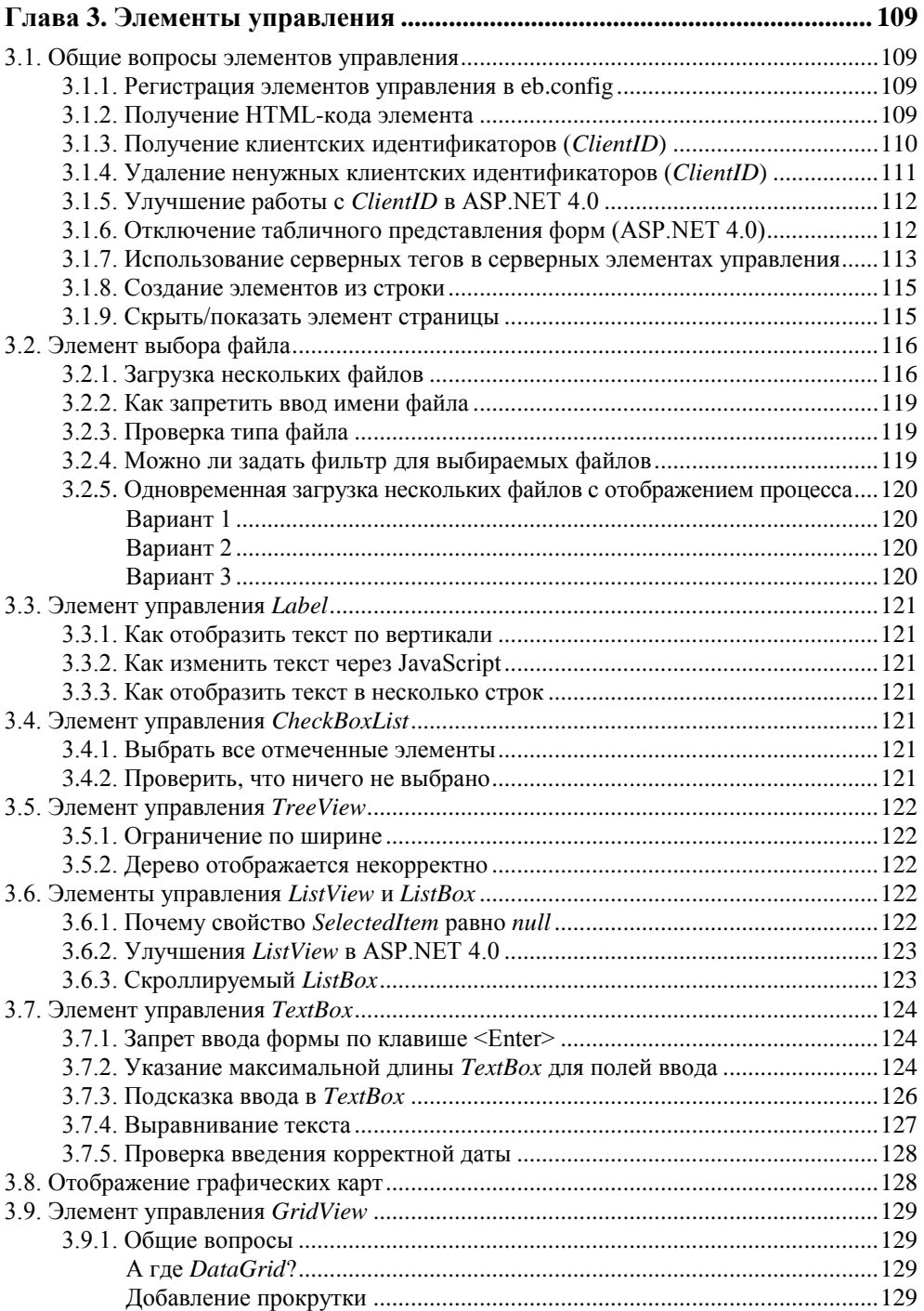

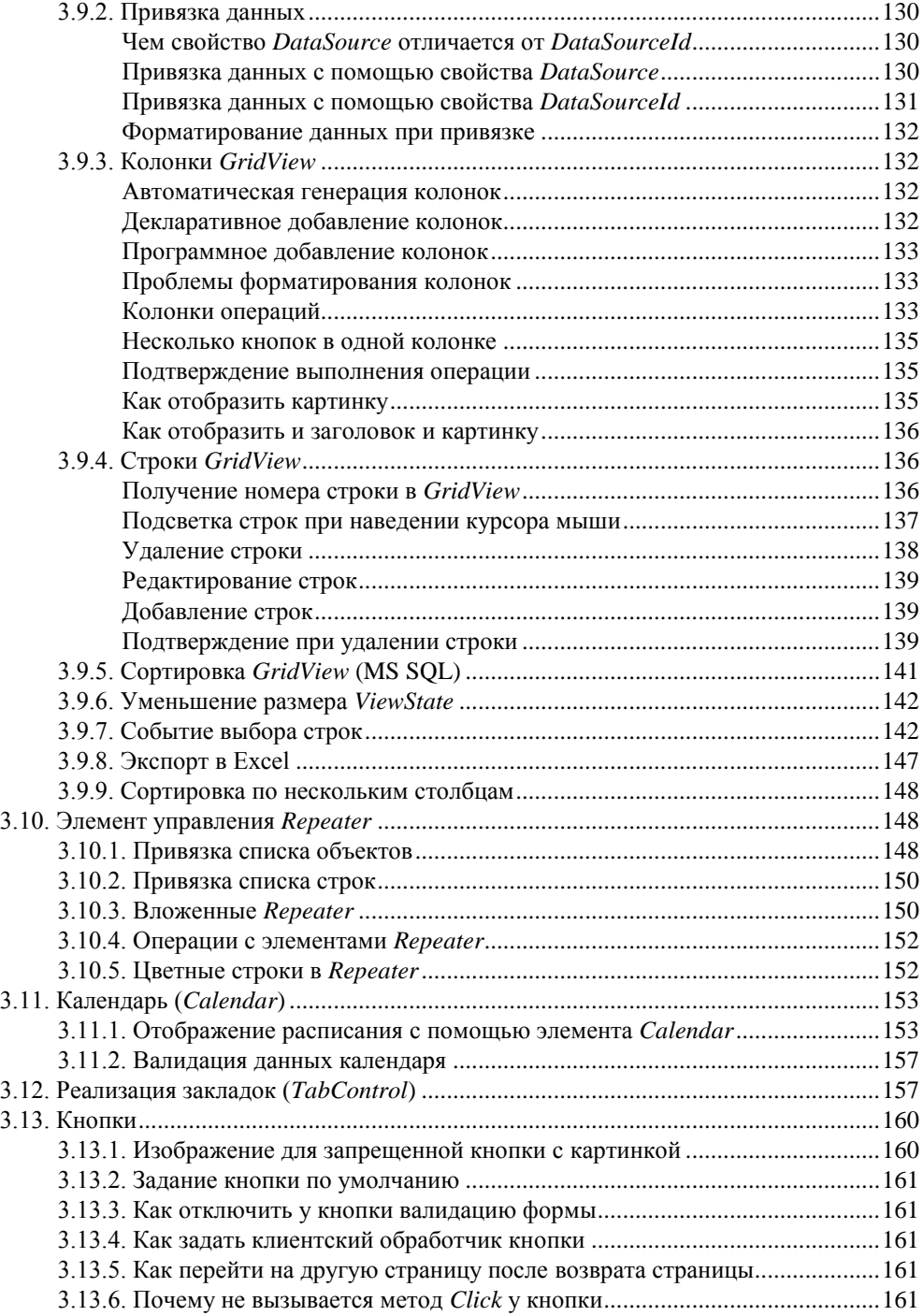

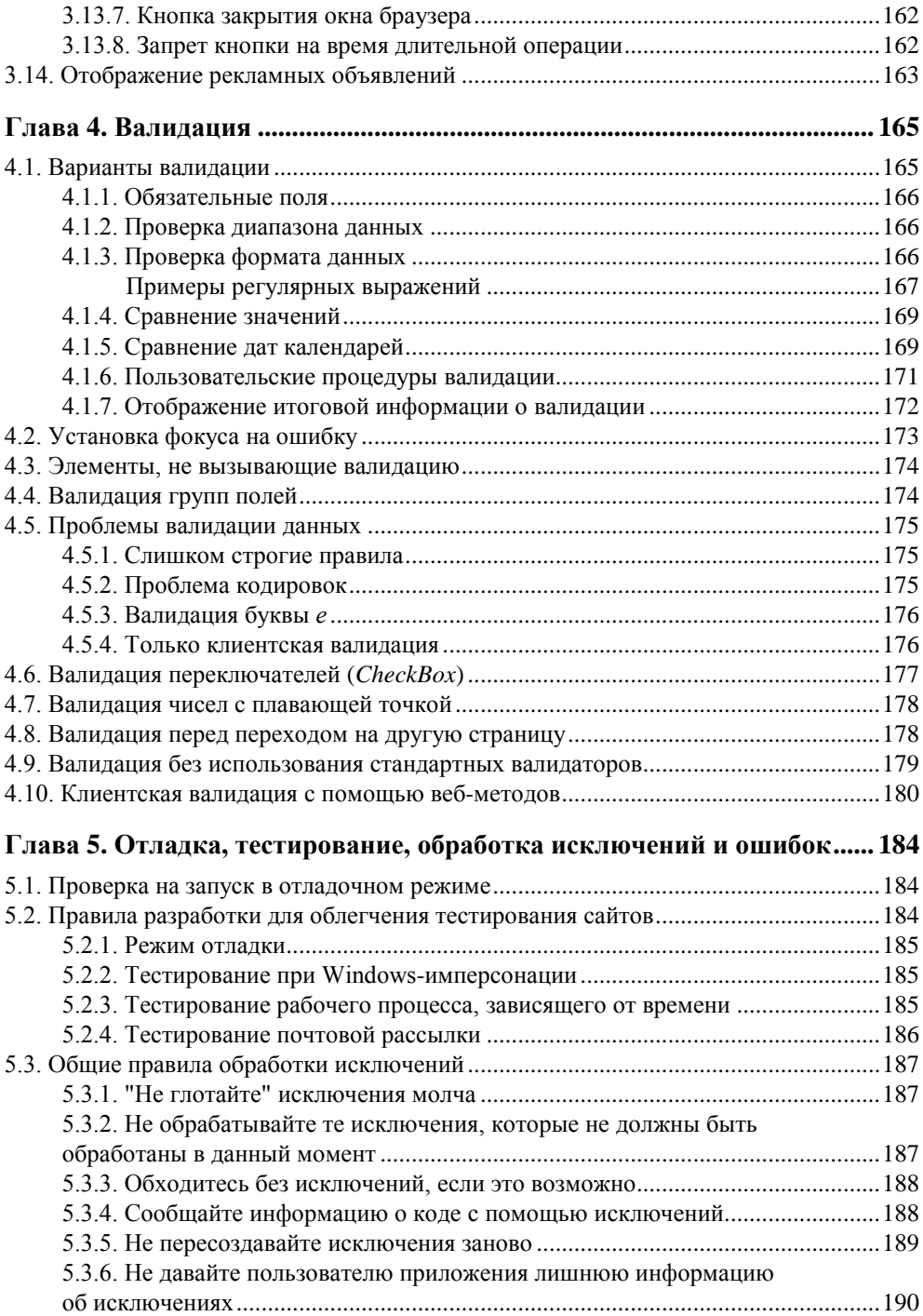

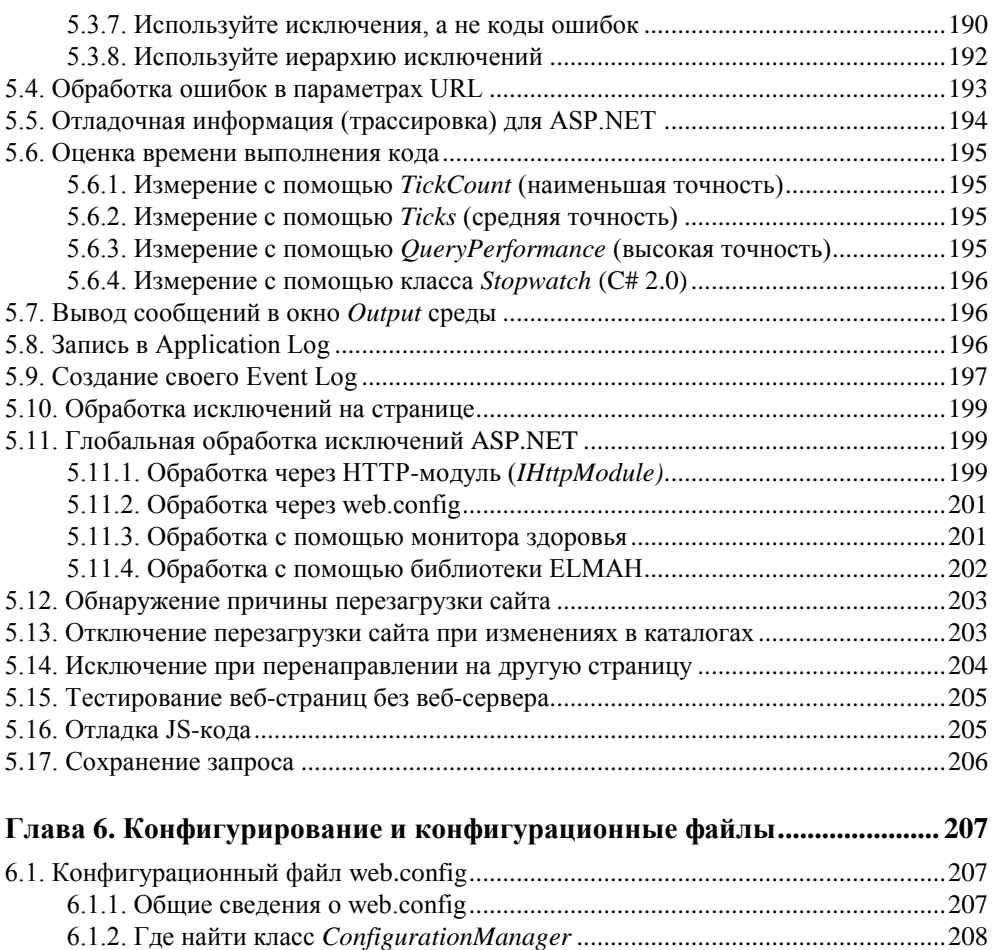

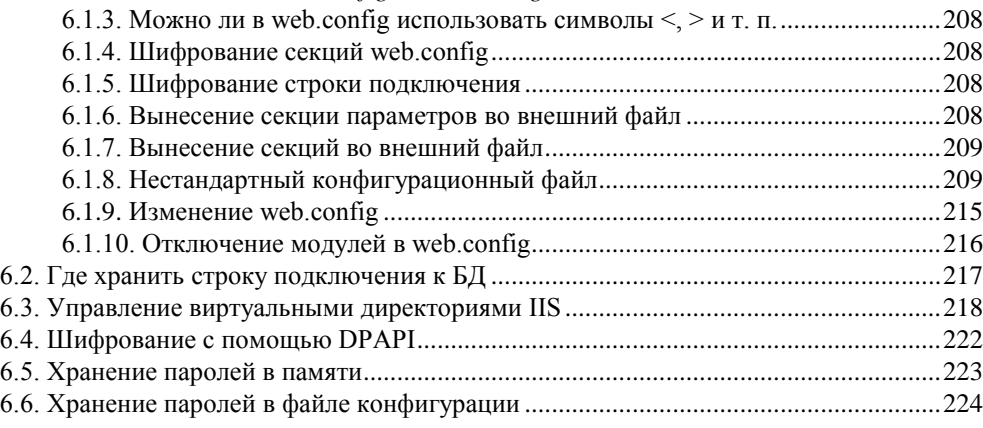

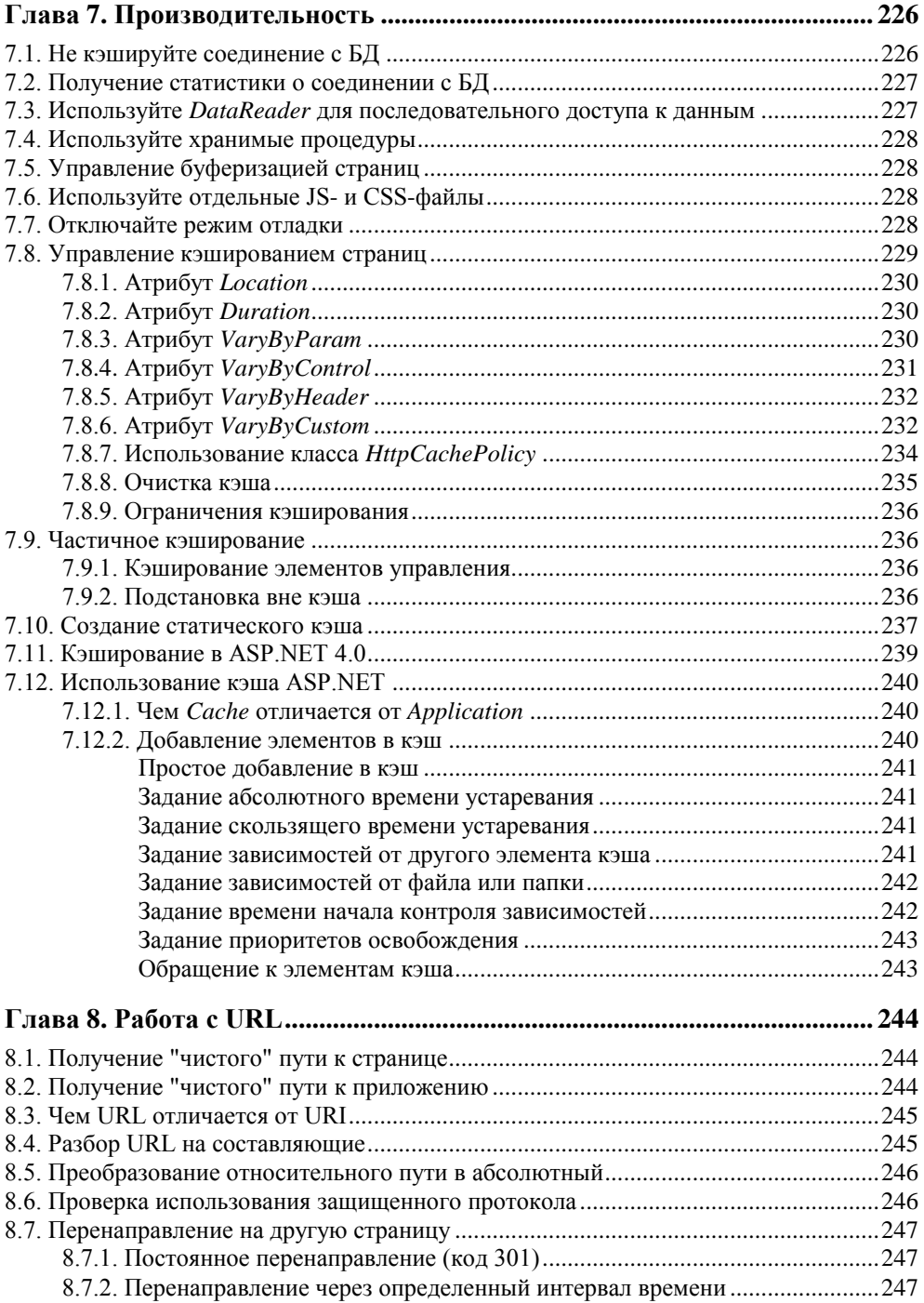

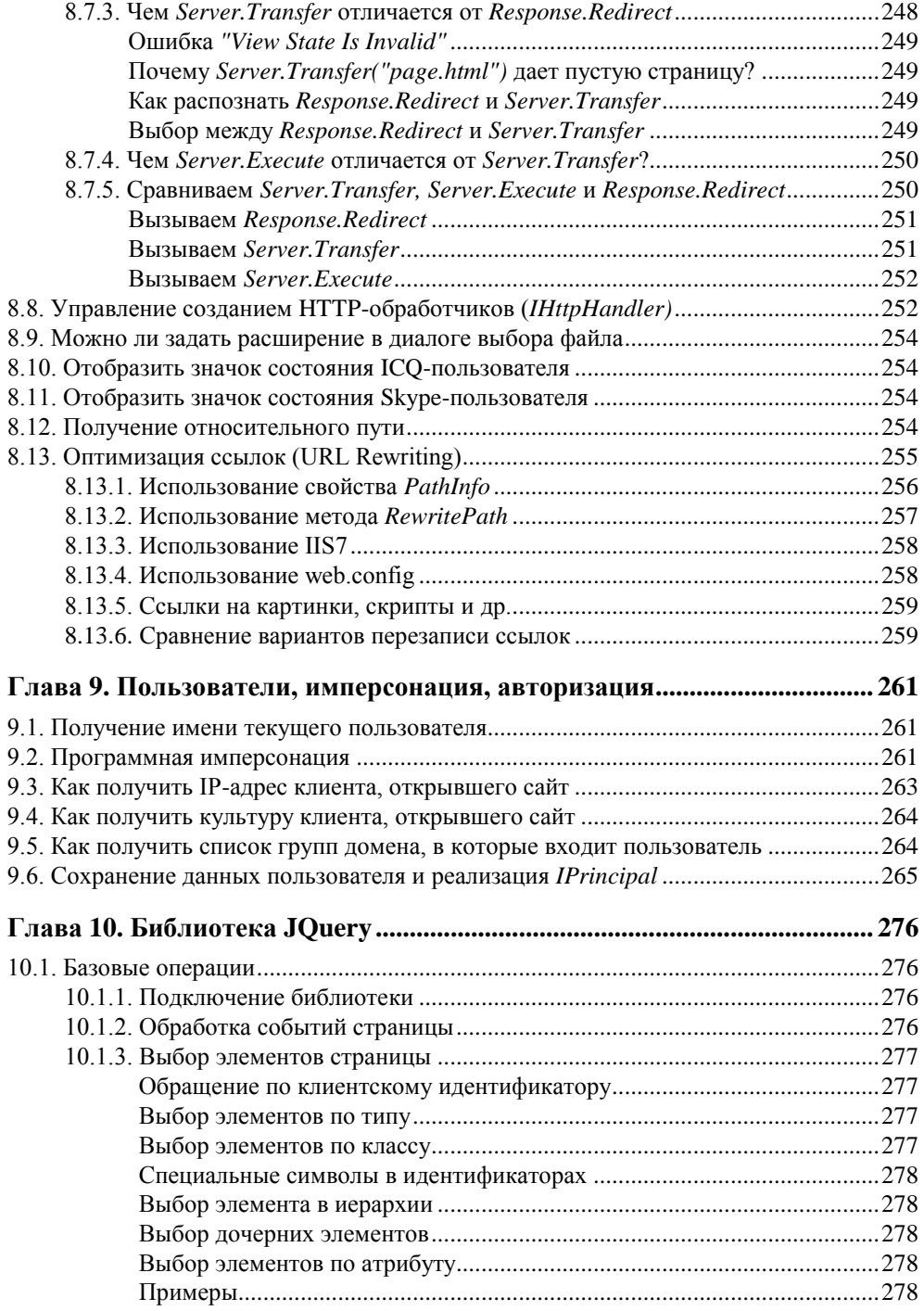

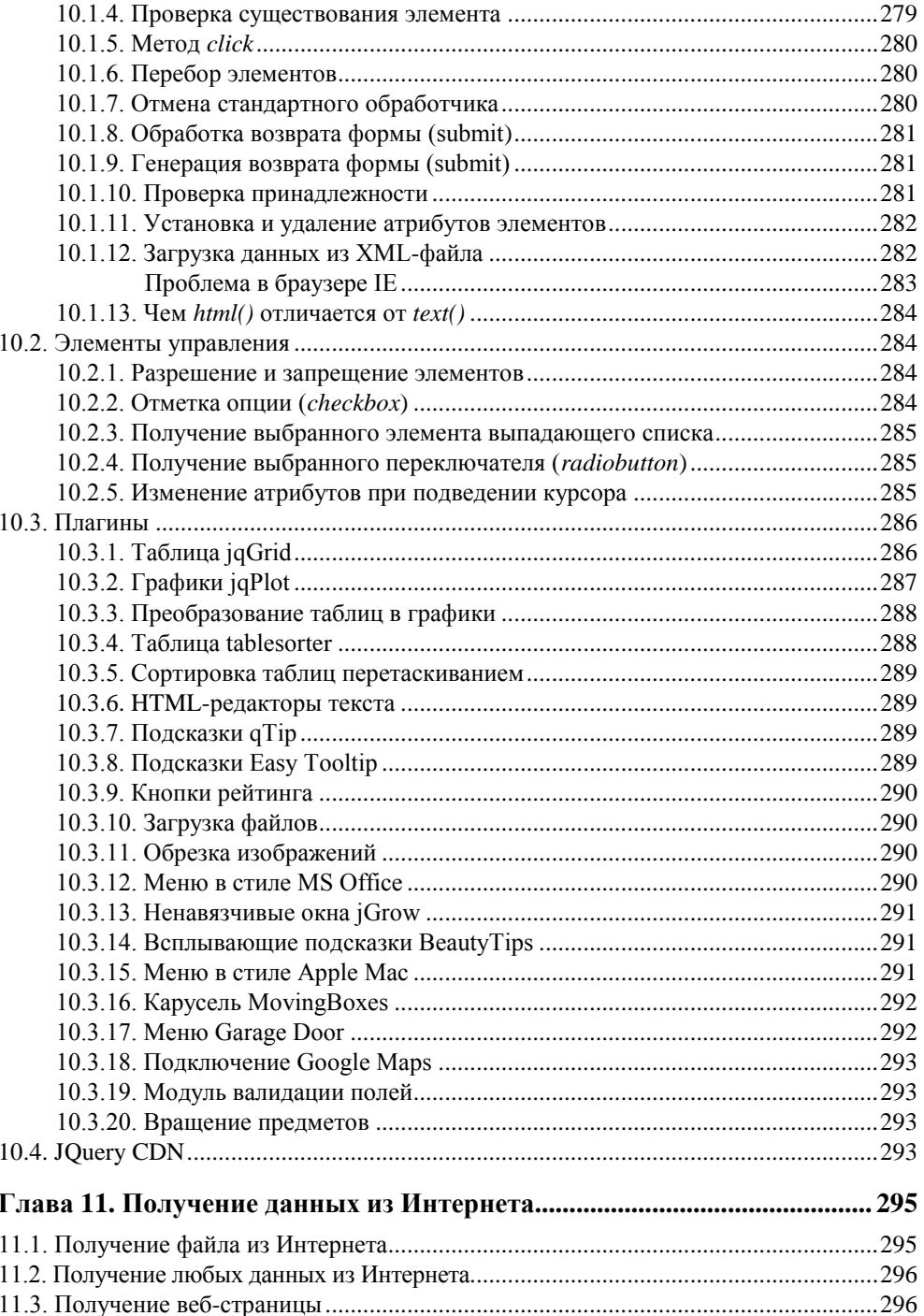

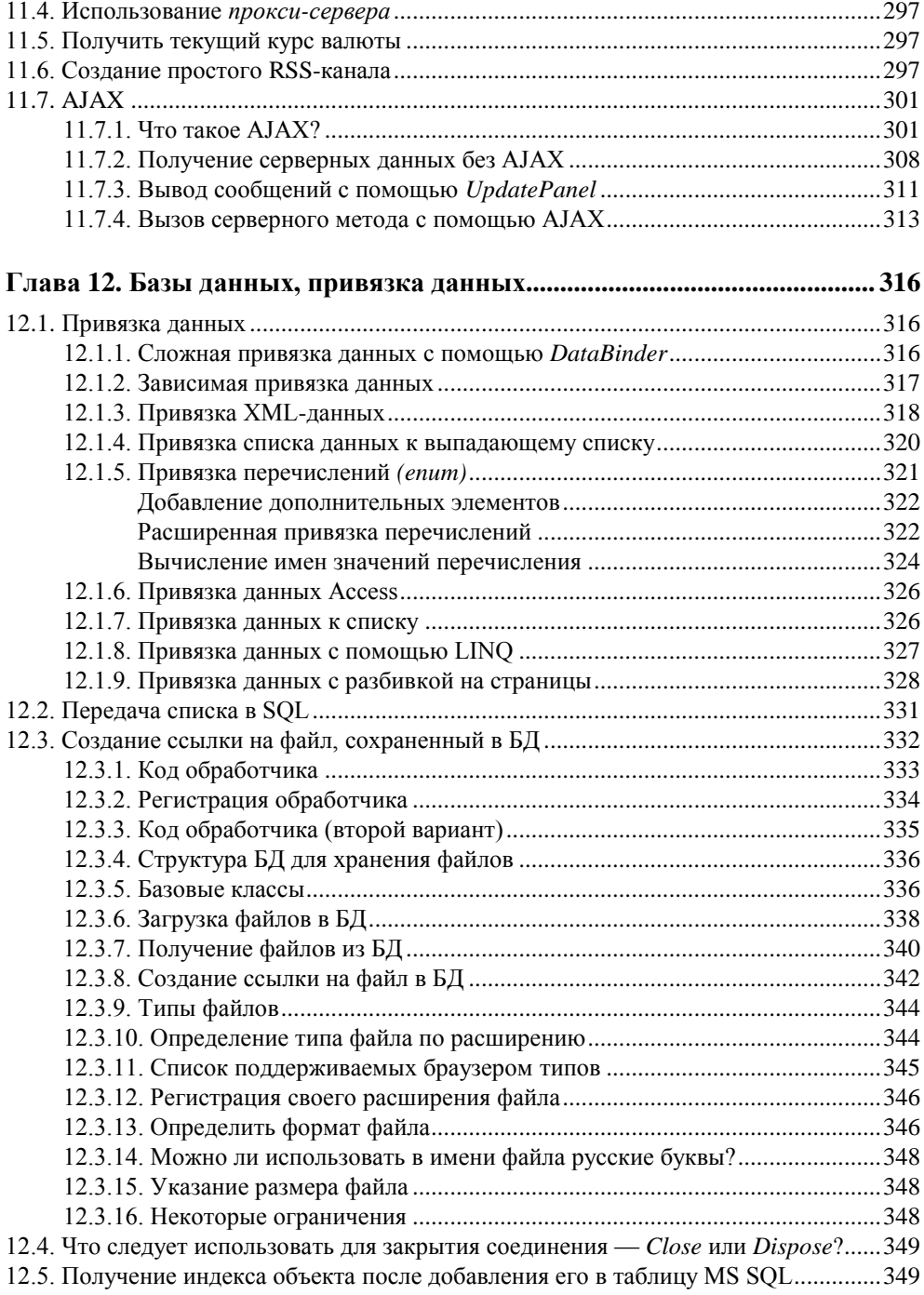

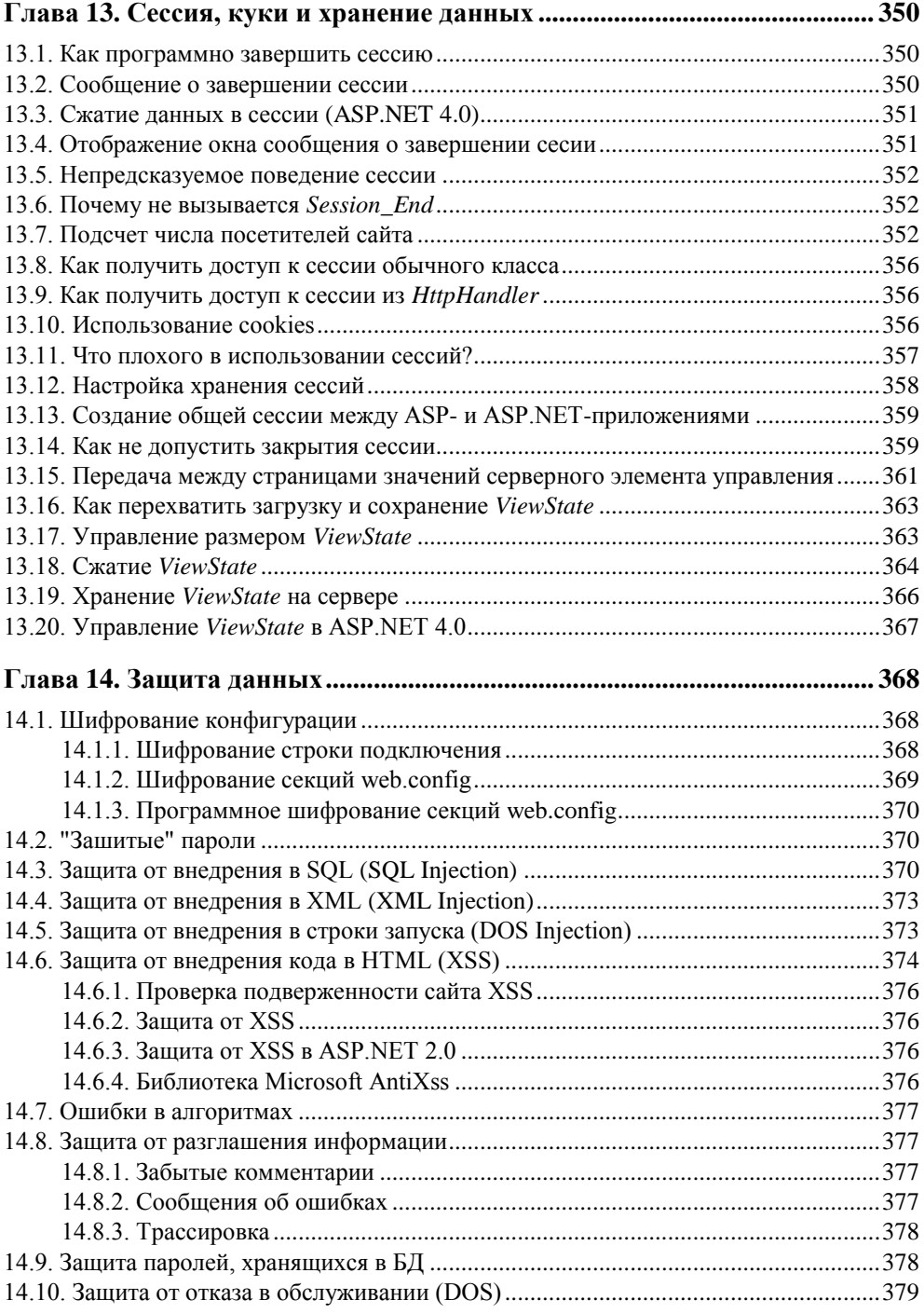

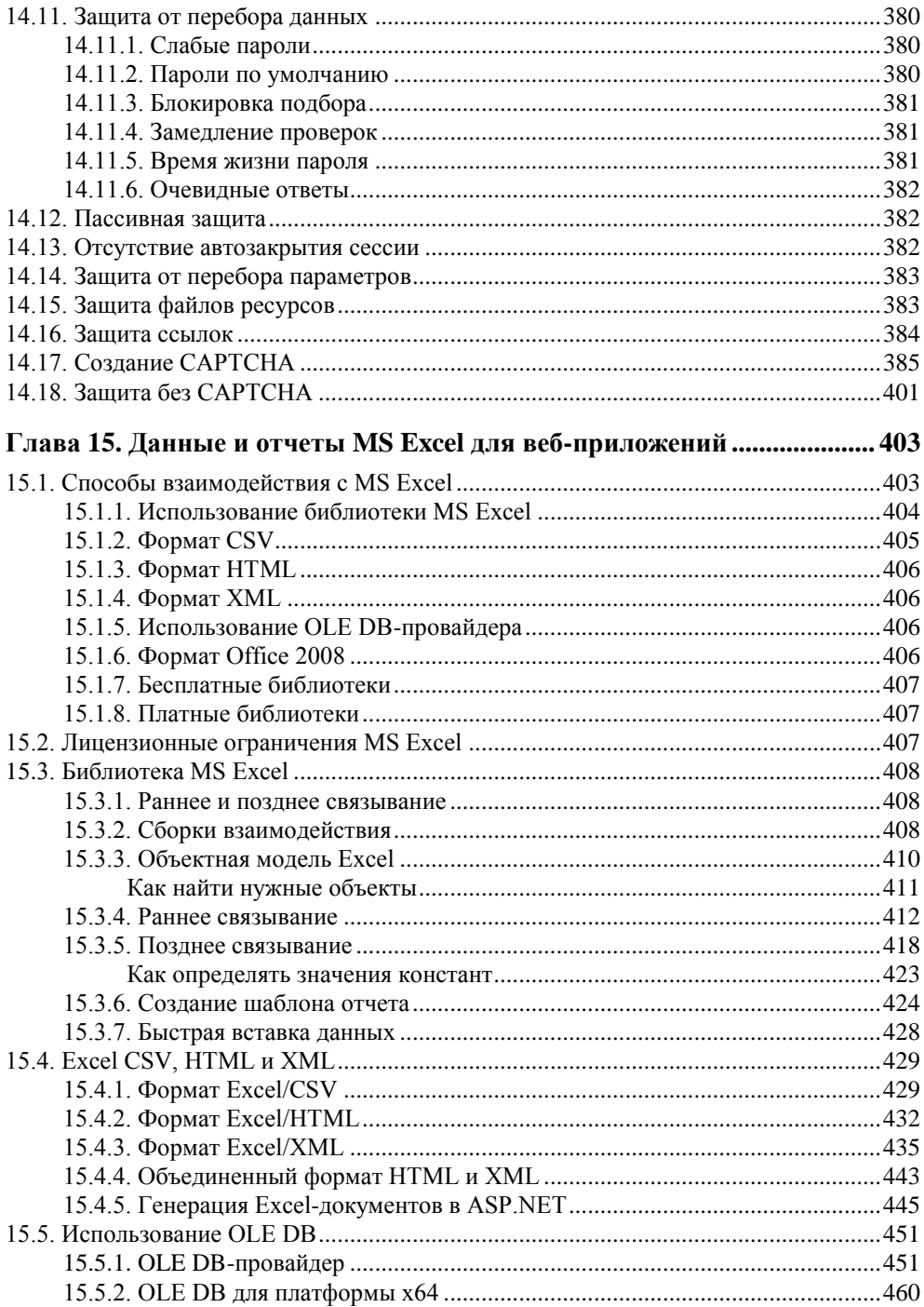

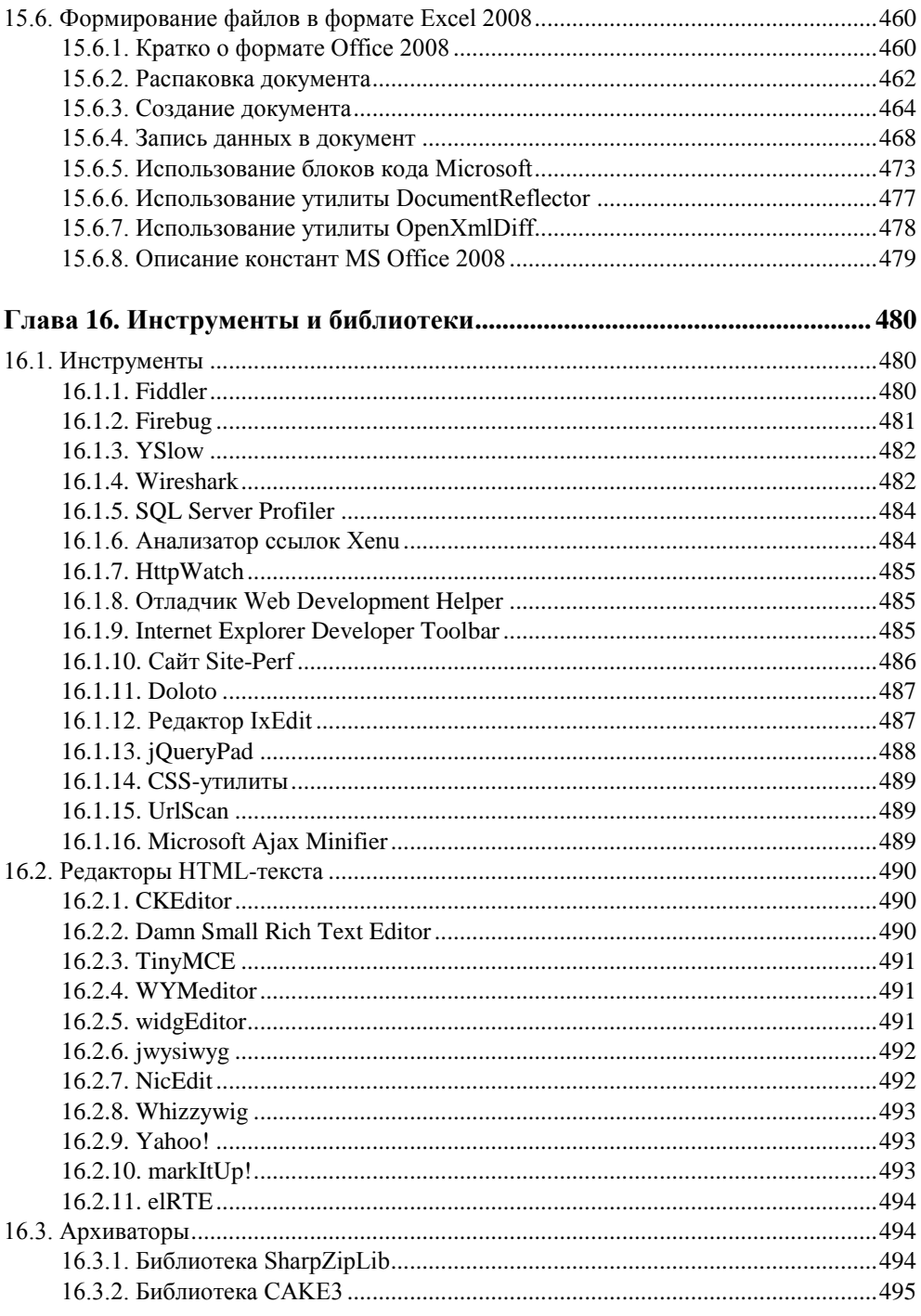

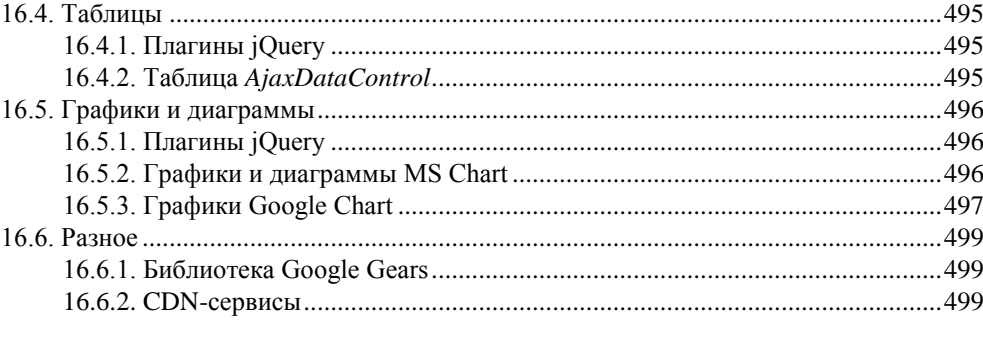

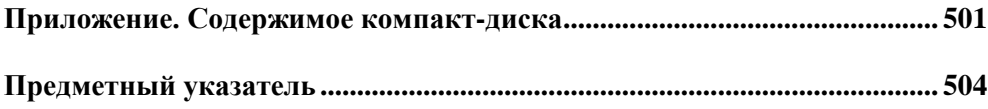

# Введение

По просьбам любимых читателей со следующего номера наша газета будет выходить в рулонах и без текста.

После выхода книги "С#. Сборник рецептов" мне пришло много писем. В общем и целом могу сказать, что идея оказалась востребованной, но первая книга почти не содержала советов по ASP.NET и разработке веб-приложений. Этот пробел я и хочу восполнить.

Сразу хочу оговориться, что включить в одну книгу советы на все случаи жизни не реально. Я постарался собрать те, которые наиболее часто возникают при разработке веб-приложений, а в компании ЕРАМ, где я работаю, мы занимаемся этим очень много

ASP.NET и разработка сайтов вообще - тема сложная и многогранная. Это и IIS с его многочисленными и не всегда простыми настройками. Это и сам ASP.NET, от версии к версии накапливающий мощь и возможности. Это и компоненты и элементы управления ASP.NET, которых тоже очень много... Но это еще и HTML, CSS и JavaScript... Это и проблемы несовместимости браузеров... Охватить все совершенно не возможно, да и, наверное, не нужно.

В отличие от первой книги, где было мало текста и очень много кода, здесь я постарался собрать не только код. Тут вы найдете и советы по архитектуре веб-приложений и по их защите. Целый раздел отводится обработке исключений в веб-приложениях. Отдельная глава посвящена оптимизации и производительности. Кода в таких главах не много, но я рекомендую обязательно прочитать их.

В этой книге нет теории, только практика. Я думаю, что по каждой из тем можно найти огромное количество литературы. Про архитектуру, "трехзвенку", сервисы можно найти достаточное количество информации, а вот как правильно ее применить - тут уже лучше подходить с практической точки зрения. Почти в любой книге про ASP.NET рассказывается, что такое сессия,

состояние страницы (ViewState), куки... Это теория. Но в каком случае где лучше хранить данные? По каким критериям выбирать? Здесь поможет только практика. Надеюсь, что в таких "чисто практических" вопросах эта книга будет вам небольшим подспорьем.

Улачи!

# Для кого эта книга

Данная книга для программистов-практиков. Не ищите в ней теоретических знаний - для этого есть множество замечательных изданий. Эта книга набор готовых решений, советов и исходного кода.

Предполагается, что читатель знаком с синтаксисом языка С#, имеет хотя бы небольшой опыт работы с ASP.NET и представление об архитектуре платформы .NET. Знания HTML и JavaScript тоже будут очень желательны, но не обязательны

Как минимум, слова "скрипт", "postback", "база данных", JavaScript, CSS, стили и т. д. не должны пугать новизной. Иначе, лучше начать с книги-введения **B ASP NET** 

# О программном коде

Код, приведенный в книге, собирался в течение нескольких лет из различных источников. Это и книги, и Интернет, и вопросы интервью... Я старался указывать автора, но, конечно, это не всегда было возможно.

Часть советов - это мой личный опыт. Вполне возможно, что я где-то упростил ситуацию или не рассмотрел все стороны вопроса. Пожалуйста - пишите. Я всегда открыт для общения и очень люблю узнавать что-то новое. Все замечания я обязательно учту в следующих изданиях.

Каждый листинг, приведенный в книге, проверялся и, при необходимости, корректировался.

Из-за того, что книга содержит, по большей части, не полные листинги программ (в большинстве примеров удалена автоматически генерируемая и системная информация), мне пришлось пойти на некоторый компромисс. С одной стороны, использование оператора using прибавило бы читабельности кода, но с другой — необходимость каждый раз указывать, что "для работы этого фрагмента кода нужно указывать следующие описания...", усложнило бы и без того не легкую жизнь. Итак, директивы using во фрагментах кода не указываются, зато имена классов указываются полностью.

Полный и компилируемый исходный код представлен на компакт-диске, а чтобы было проще, название папки, содержащей код, приведено в начале каждого раздела.

## Краткое описание глав

Глава 1 "Архитектура и общие вопросы" описывает общие вопросы архитектуры ASP.NET-приложений, правила создания страниц, вопросы кроссбраузерности и совместимости, тегов HTML и многое другое.

Глава 2 "Формы" описывает вопросы, связанные с веб-формами: управление свойствами веб-форм, использование мастер-страниц, печать и т. д.

Глава 3 "Элементы управления" описывает наиболее интересные элементы управления. Конечно, я здесь не буду рассказывать обо всех элементах и их стандартных свойствах. На эту тему есть множество другой литературы. В данной главе я покажу не всегда очевидные варианты использования элементов управления и расскажу о полезных элементах, про которые часто забывают.

Глава 4 "Валидация" посвящена вопросам контроля данных как на стороне сервера, так и на стороне клиента.

Глава 5 "Отладка, тестирование, обработка исключений и ошибок" рассказывает, как отлаживать и тестировать приложения. Здесь же описываются принципы обработки исключений и ошибок.

Глава 6 "Конфигурирование и конфигурационные файлы" рассказывает, как работать с файлами конфигурации.

Глава 7 "Производительность" описывает множество рецептов, которые позволят увеличить производительность сайта. В разд. "Кэширование" этой главы показывается, как увеличить производительность с помощью кэширования.

Глава 8 "Работа с URL" описывает все, что относится к адресам и переходам с одной страницы на другую. Сюда же относится работа с модулями HttpModule И Обработчиками HttpHandler. Еще один раздел посвящен оптимизации ссылок.

Глава 9 "Пользователи, имперсонация, авторизация" описывает работу с пользователями сайта, варианты имперсонации и авторизации.

Глава 10 "Библиотека ЈОиегу" содержит описание возможностей новой, но исключительно функциональной библиотеки JQuery. Кроме самой библиотеки, эта глава содержит описание некоторых надстроек, созданных на основе этой библиотеки.

Глава 11 "Получение данных из Интернета" содержит рецепты для получения данных из Интернета, создание RSS-канала, некоторые вопросы AJAX.

Глава 12 "Базы данных, привязка данных" содержит рецепты, относящиеся к работе с базами данных.

Глава 13 "Сессия, куки и хранение данных" описывает, как работать с сессией, куками и где лучше хранить данные. Здесь описываются объекты Application, Session, ViewState И Т. Д.

Глава 14 "Защита данных" посвящена вопросам защиты данных приложений ASP.NET. Описываются как общие вопросы защиты данных, так и специальные средства, появившиеся в ASP.NET 2.0.

Глава 15 "Данные и отчеты MS Excel для веб-приложений" описывает, как загружать данные и как создать отчеты в формате MS Excel. Эта глава немного отличается от других, т. к. представляет собой одну большую статью, а не множество небольших рецептов. Мне кажется, так удобнее.

Глава 16 "Инструменты и библиотеки" содержит описание нескольких полезных инструментов и бесплатных библиотек, которые помогут существенно сократить время разработки и отладки сайтов.

## Благодарности

Хочется поблагодарить всех сотрудников компании EPAM (www.epam.com), где я имею честь работать уже несколько лет. Работать в компании, насчитывающей более четырех тысяч человек, действительно интересно, и это не могло не повлиять на наполнение данного сборника.

Благодарю всех сотрудников издательства "БХВ-Петербург", помогавших мне в процессе создания книги, особенно Игоря Шишигина и Евгения Рыбакова.

# Обратная связь

Почему-то хочется верить, что в этой книге нет ошибок и опечаток. Но в действительности, это, конечно же, не так. Если вы найдете неточности или ошибки, или просто захотите пообщаться — пишите mail@bhv.ru.

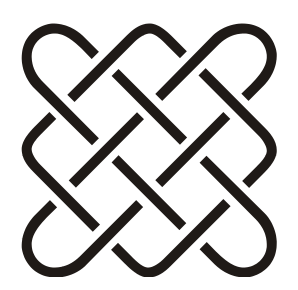

# Архитектура и общие вопросы

"В будущем, компьютеры будут весить не больше 1,5 тонн". Журнал "Popular Mechanics", 1949.

# 1.1. Основные отличия ASP NET 1.1 и 2.0

- □ Для разработки проектов не требуется IIS и виртуальная директория.
- □ Для веб-проектов не используются файлы .csproj, которые раньше создавались для каждого из типов проектов ASP.NET. Вместо файлов проекта Visual Studio использует структуру директорий, таким образом, для того чтобы включить в проект существующий файл, достаточно просто скопировать его в директорию проекта. Если файл или директория удаляется из дерева файлов проекта, то они физически удаляются из файловой системы.
- □ Директива @Раде имеет новые атрибуты:
	- Async если значение этого атрибута равно true, то страница будет реализовывать интерфейс IHttpAsyncHandler, а иначе - интерфейс IHttpHandler. В первом случае код страницы может выполняться асинхронно:
	- AsyncTimeOut задает ограничение по времени, отведенное для выполнения асинхронных операций. По умолчанию этот параметр равен 45 секундам:
	- culture устанавливает набор региональных параметров, используемый для страницы (см. разд. 1.24);
	- UICulture устанавливает набор региональных параметров, используемый для пользовательского интерфейса страницы (см. разд. 1.24);
- EnableTheming позволяет включить или выключить поддержку тем оформления. По умолчанию включено;
- StyleSheetTheme позволяет установить идентификатор темы оформления, которая будет использоваться для изменения установленной темы оформления (в атрибуте тheme или в файле web.config). Таким образом можно установить общую тему оформления для всего сайта, а с помощью атрибута stylesheetTheme вносить некоторые изменения в общее оформление страницы и/или некоторых элементов управления, содержащихся на странице;
- Theme указывает название темы оформления, которая будет использована для оформления кода данной страницы;
- MasterPageFile УКАЗЫВАЕТ ПУТЬ К ШАблону, КОТОРЫЙ будет использован для создания кода этой страницы. Шаблон называется "мастерстраницей" (см. разд. 2.18).

П Класс разе имеет новые свойства и методы. Вот некоторые из них:

- ClientScript  $0$ бъект типа ClientScriptManager ДЛЯ работы с клиентскими скриптами;
- RegisterRequiresControlState регистрирует элемент, требующий сохранения состояния;
- EnableTheming если значение равно false, то поддержка тем на странице отключена;
- GetValidators метод, возвращающий коллекцию валидаторов данной страницы (см. главу 4);
- Header ссылка на объект HtmlHead, позволяющий контролировать со- $\bullet$ держимое раздела <head> страницы, при условии, что он отмечен как серверный (runat="server");
- IsAsync если true, то страница будет работать в асинхронном режиме;
- IsCrossPagePostBack свойство, позволяющее определить, была ли данная страница запрошена в ответ на отправку данных с другой страницы;
- Master ссылка на экземпляр мастер-страницы (см. разд. 2.18);
- MasterPageFile свойство, содержащее имя файла мастер-страницы (см. разд. 2.18);
- MaxPageStateFieldLength  $cm.$  pa30. 3.17;
- PreviousPage ссылка на экземпляр объекта страницы, с которой была осуществлена отправка формы;
- $\bullet$  SetFocus  $cm.$  pa3d. 2.7;
- Title свойство, позволяющее получить и изменить заголовок страницы.

□ Сменился цикл жизни страницы. В ASP.NET 1.1 последовательность событий была следующей: инициализация (Init), загрузка (Load), создание (PreRender) и завершение (Unload). После этого страница возвращалась клиенту. В ASP.NET 2.0 добавилось еще несколько событий:

- PreInit вызывается до начала инициализации страницы;
- InitComplete вызывается после завершения инициализации страницы;  $\bullet$
- LoadComplete вызывается после завершения загрузки страницы;
- PreRenderComplete вызывается после завершения создания всех элементов страницы.
- □ В ASP.NET 2.0 применена новая модель компиляции страниц "на лету". Код страниц представляет собой частичный класс (partial class) без описания серверных элементов управления. Эти описания вынесены в другую часть класса страницы, которая генерируется автоматически во время выполнения. Это позволяет разделить автоматически генерируемый код и код пользователя.

# 1.2. В ASP было...

Несколько ответов на вопрос "вот в ASP было так, а где это в ASP.NET":

- файл global.asa теперь называется global.asax и имеет значительно больше функциональности (см. разд. 1.20);
- **П** эквивалент функции date () выглядит как:

```
System.DateTime.Now.ToShortDateString()
```
**П** эквивалент функции time () выглядит как:

```
System.DateTime.Now.ToShortTimeString()
```
□ созданные объекты не нужно уничтожать самостоятельно, это делает сборщик мусора (однако файлы и другие ресурсы нужно освобождать сразу после завершения их использования).

Приведу несколько статей, описывающих миграцию с ASP на ASP.NET:

- $\Box$  http://www.asp.net/downloads/archived/migration-assistants/asp-to-aspnet/
- $\Box$  http://www.asp101.com/articles/john/asptoaspnet/default.asp
- $\Box$  http://www.asp101.com/articles/paolo/asp2aspnet/default.asp

# 1.3. Можно ли запустить приложение ASP.NET под Apache

Да, можно. См. http://httpd.apache.org/cli/mod aspdotnet.

# 1.4. Где найти исходный код Framework

См. ссылку http://referencesource.microsoft.com/netframework.aspx.

# 1.5. Использование SSI *include* в ASP.NET

 $CommonSSI<sup>1</sup>$ 

Оператор include из языка SSI (Server Side Include, включение на стороне сервера) можно использовать, например, для создания блока скриптов, которые повторяются на всех страницах или регистрации элементов управления. В общем, для создания блоков текстовой информации, которая повторяется на многих страницах.

Например, каждая страница сайта должна содержать набор скриптов, описанный в файле scripts.inc:

```
<script type="text/javascript" src="Scripts/common.js"></script>
... другие файлы скриптов ...
```
Для включения содержимого этого файла в страницу используется конструкция include, заключенная в знаки HTML-комментариев:

```
<head runat="server">
<title></title>
<!-- #include virtual="~/Include/scripts.inc" -->
\langle/head>
```
Теперь содержимое файла scripts.inc будет подставлено в указанное место страницы, и обновлять необходимый список скриптов будет легко и просто. Аналогично можно вставлять любые блоки текста. Только учтите, что реализовывать с помощью SSI единый дизайн страниц (как это делалось в классическом ASP) необходимости нет. Для этого есть более мощный механизм мастер-страниц (см. разд. 2.18). И, кроме того, учтите, что вставка происходит после компиляции страницы, поэтому использовать при этом серверный код не получится.

<sup>1</sup> Таким образом указывается название папки на прилагаемом к книге компакт-диске, содержащем полный и компилируемый исходный код.

И еще одно замечание. Включение файла можно сделать, например, так:

<% Response. WriteFile ("~/Include/scripts.inc"); %>

Данная запись более близка к ASP.NET, но, как мне кажется, менее красива и проста.

# 1.6. Как узнать версию ASP.NET, под которой работает сайт

**Вызов** System.Environment.Version.ToString() **возвращает версию ASP.NET**.

# 1.7. Как узнать браузер и версию клиента, запустившего сайт

Свойство Request.Browser.Browser возвращает название браузера клиента, а Request.Browser.Version - ПОЛНУЮ строку версии браузера (свойства MajorVersion И MinorVersion ВОЗВРАЩАЮТ СООТВЕТСТВЕННО СТАРШУЮ И МЛАДШУЮ части строки версии браузера). Название браузера может быть, например, IE, Netscape, Opera и т. д.

# 1.8. Как узнать параметры компьютера, на котором работает сайт

С помощью класса System. Environment можно узнать информацию о компьютере, на котором работает сайт:

- $\Box$  System. Environment. MachineName  $-$  ИМЯ МАШИНЫ;
- **I** System. Environment. OSVersion версия операционной системы;
- $\Box$  System. Environment. Working Set  $-$  00bem  $\Box$  MAXTH;
- П HttpContext.Current.Server.MachineName ИМЯ МАШИНЫ;
- □ HttpContext.Current.Request.ServerVariables["LOCAL ADDR"] ЛОКАЛЬНЫЙ IP-адрес машины.

# 1.9. Где расположен временный каталог

Определить расположение временного каталога можно с помощью вызова

Environment.GetEnvironmentVariable("TEMP"))

# 1.10. Как изменить временный каталог ASP.NET

Временный каталог ASP.NET можно изменить с помощью настройки в глобальном файле web.config, который расположен в папке %windows% \Microsoft.NET\Framework\v2.0.50727\CONFIG.

Эта настройка задается параметром tempDirectory, например:

```
<compilation tempDirectory="C:\MyTemp">
```
# 1.11. Информация о соединении

Переменная Request.IsLocal возвращает true, если запрос локальный. Эта информация полезна, если нужно отобразить некоторые данные только для пользователей (например, информацию, локальных отладочную  $CM.$ разд. 14.8).

Переменная Request. Is Secure Connection возвращает true, если запрос сделан через защищенное соединение. Проверка этой переменной — более правильный путь, чем сравнение начала URL-адреса со строкой https.

# 1.12. Зачем создается пользователь ASPNET

После установки ASP.NET вы можете увидеть созданную учетную запись пользователя ASPNET. Он используется в IIS5 процессом aspnet wp.exe. Если вы не используете IIS5 (или IIS6 в режиме совместимости с IIS5), то можете просто удалить или запретить этот аккаунт. Процессом w3wp.exe это имя не используется.

# 1.13. Где сохранить данные при переходе между страницами

Для сохранения данных есть следующие варианты:

- адресная строка (URL);
- $\Box$  куки (cookies);
- $\Box$  скрытые поля (hidden fields);
- $\Box$  состояние страницы (ViewState);
- $\Box$  сессия (Session);
- $\Box$  приложение (Application).

Я имею в виду текущие данные пользователя, а не данные вообще, поэтому просто хранение данных в базе данных я здесь не рассматриваю (вопрос хранения данных в БД будет разбираться в главе 12).

Каждый из перечисленных вариантов имеет свои сильные и слабые стороны и при выборе нужно четко понимать их различия и в каких случаях какой из вариантов лучше.

# 1.13.1. Адресная строка

Некоторые данные можно передавать между страницами в адресной строке. Точнее сказать, эти данные будут являться параметрами вызывающей страницы, но это вполне можно считать передачей данных. При этом следует учитывать, что, во-первых, эти данные открыты для пользователя (некоторые соображения по безопасности я расскажу в разд. 14.14), а во-вторых, длина адреса не может превышать 1024 символа.

Считать данные из параметров страницы можно с помощью свойств QueryString *H* PathInfo (CM. pa30. 8.13.1).

# 1.13.2. Куки

Куки хранятся на клиентской стороне. В этом их преимущество — если работа с данными идет на клиентской стороне, то не нужно передавать данные на сервер. В этом и недостаток - клиент может легко найти сохраненные данные и подменить их. Не стоит хранить в куках пароли и другую конфиденциальную информацию.

```
Для работы с куками предусмотрены методы Add (добавить), Get (получить),
Clear (ОЧИСТИТЬ), Remove (УДАЛИТЬ), Set (ЗАДАТЬ) КЛАССА Request. Cookies.
```
#### Например:

```
HttpCookie langCook = new HttpCookie ("Language");
langCook.Value = newLang;Response.Cookies.Add(langCook);
  . . . . . . . . . . . . . .
if (Request.Cookies["Language"] != null)
\left\{ \right.if (Request. Cookies ["Language"]. Value != null)
 lang = string. Format (Request. Cookies ["Language"]. Value) ;
J
```
Такой пример я привел только ради простоты. В реальном коде обращение к кукам по имени лучше оборачивать в свойства, иначе одна опечатка в строке имени будет стоить не мало времени отладки (см. совет в разд. 1.15.6).

#### 1.13.3. Скрытые поля

Скрытые поля использовались в классическом ASP для хранения данных пользователя. Точно так же можно использовать их и в ASP.NET. Нужно понимать, что скрытые поля хранятся в самой странице, а значит, во-первых, легко доступны пользователю, а во-вторых, большой объем данных утяжеляет страницу и увеличивает объем данных, передаваемых между клиентом и сервером. Не стоит класть внутрь страницы большие объемы данных. Не стоит хранить в скрытых полях пароли и секретную информацию.

Для доступа к скрытому полю из CS-кода нужно установить скрытому полю атрибут runat="server" и обращаться к такому полю по имени.

## 1.13.4. Состояние страницы

Состояние страницы (Viewstate) по сути является тем же скрытым полем, поэтому к нему относится все то, что я перечислил ранее. Преимуществ состояния страницы несколько.

- □ Все серверные компоненты умеют работать с ним автоматически.
- □ Доступ к состоянию страницы очень простой через индексатор ViewState[MMA].
- □ Состояние страницы сжимается, что значительно уменьшает объем передаваемых данных.
- ASP.NET 2.0 может производить контроль изменений состояния страницы. Если данные изменились будет сгенерировано исключение защиты.

К минусам относится увеличивающийся размер страницы (см. также разд. 3.9.6 и главу 13).

## 1.13.5. Сессия

Сессия (Session) позволяет сохранять данные пользователя на то время, пока пользователь работает с сервером. Доступ к данным производится с по-МОЩЬЮ ИНДЕКСАТОРА Session [ИМЯ].

Приведу несколько полезных фактов "из жизни сессии".

□ Данные в сессии живут ровно столько, сколько живет сама сессия пользователя. По умолчанию это 20 минут. Если в течение 20 минут пользователь не общается с сервером, сервер закрывает сессию и все данные удаляются. Очень сильно увеличивать это время не хорошо из соображений безопасности (см. разд. 14.13). Как одно из решений - на страницах требующих длительных операций можно добавить таймер, периодически "дергающий" сервер (см. разд. 13.14).